**FX Core Instruction Set V1.0 Feb 2020**

# Table of Contents

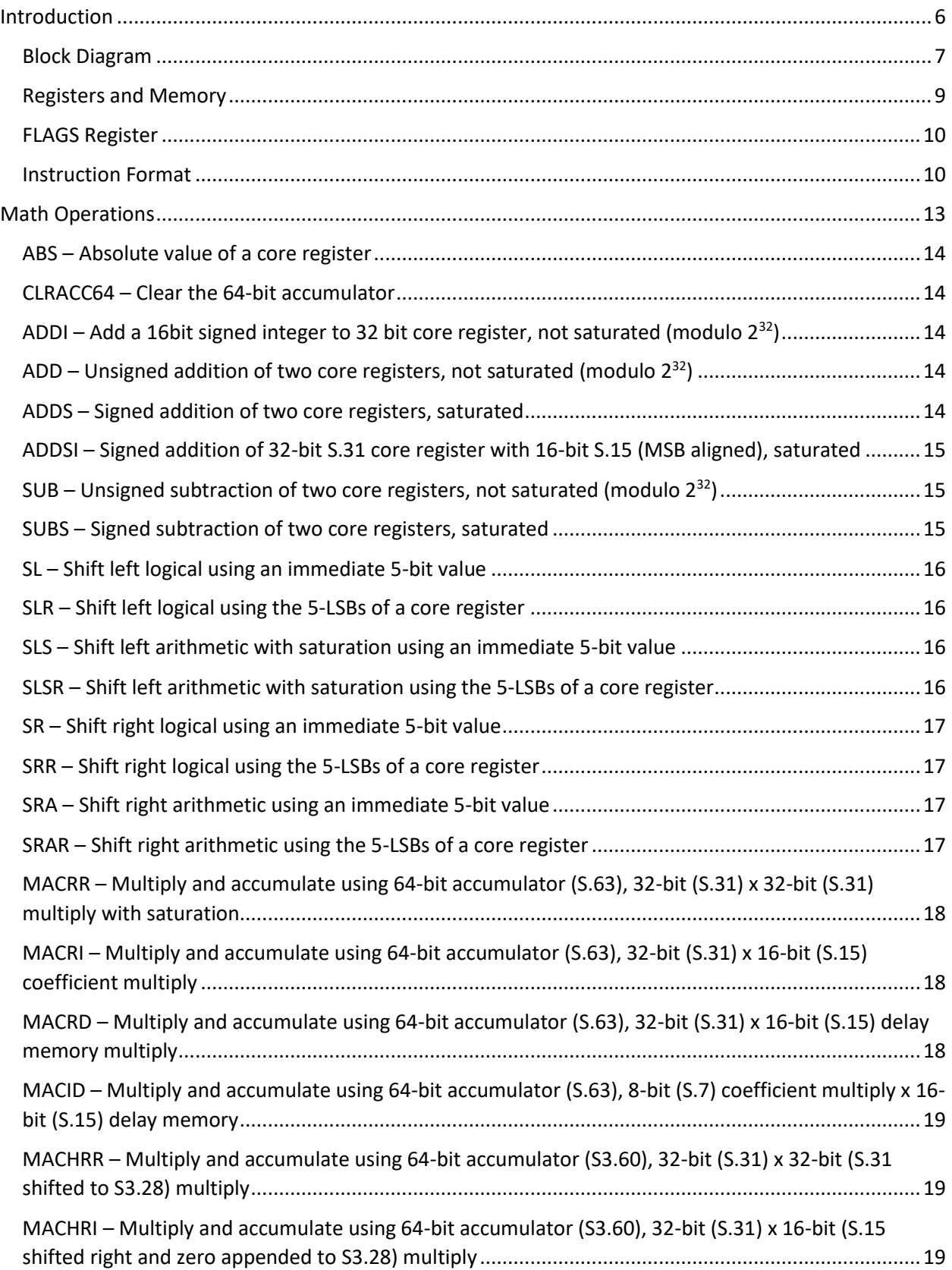

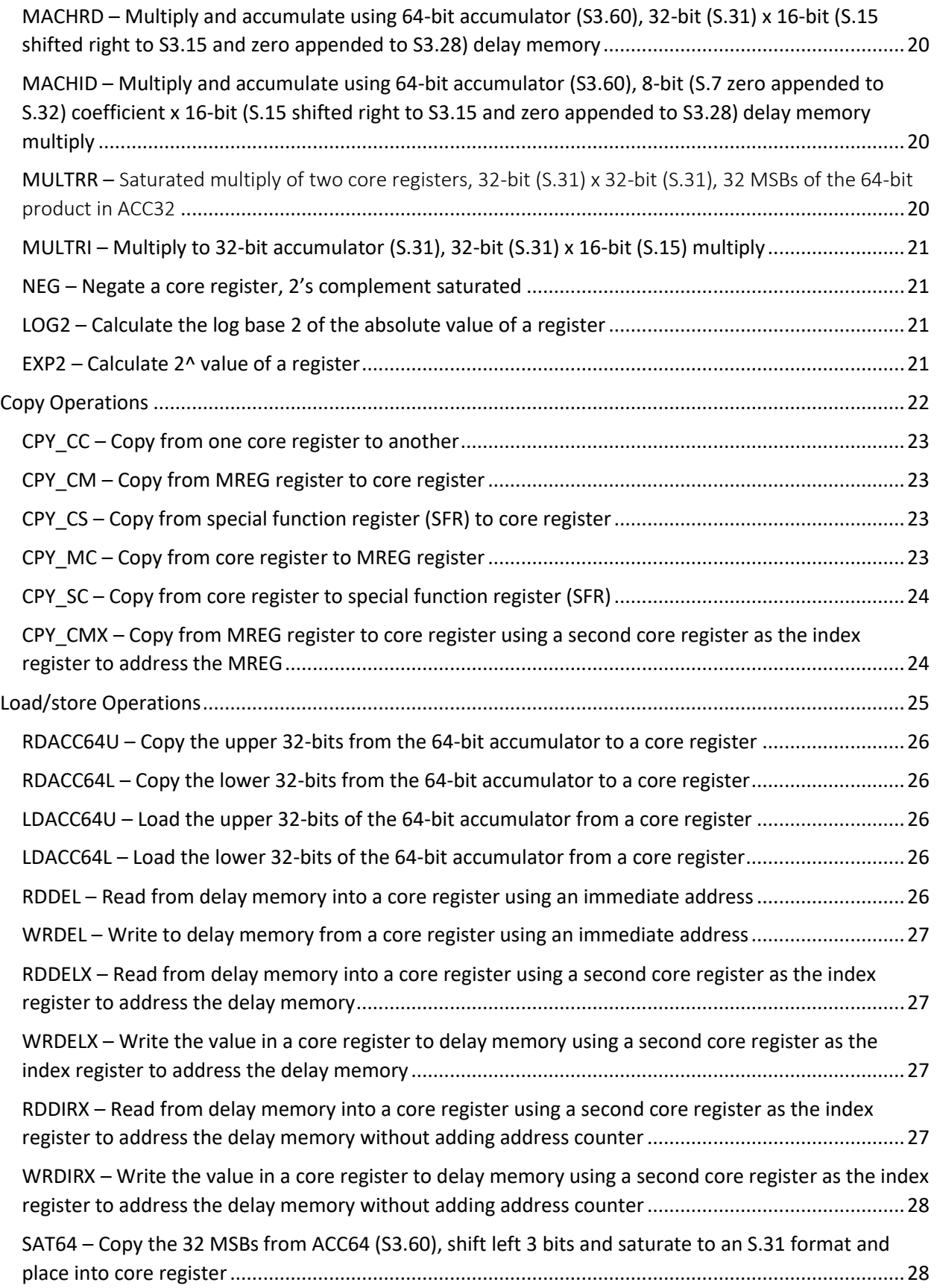

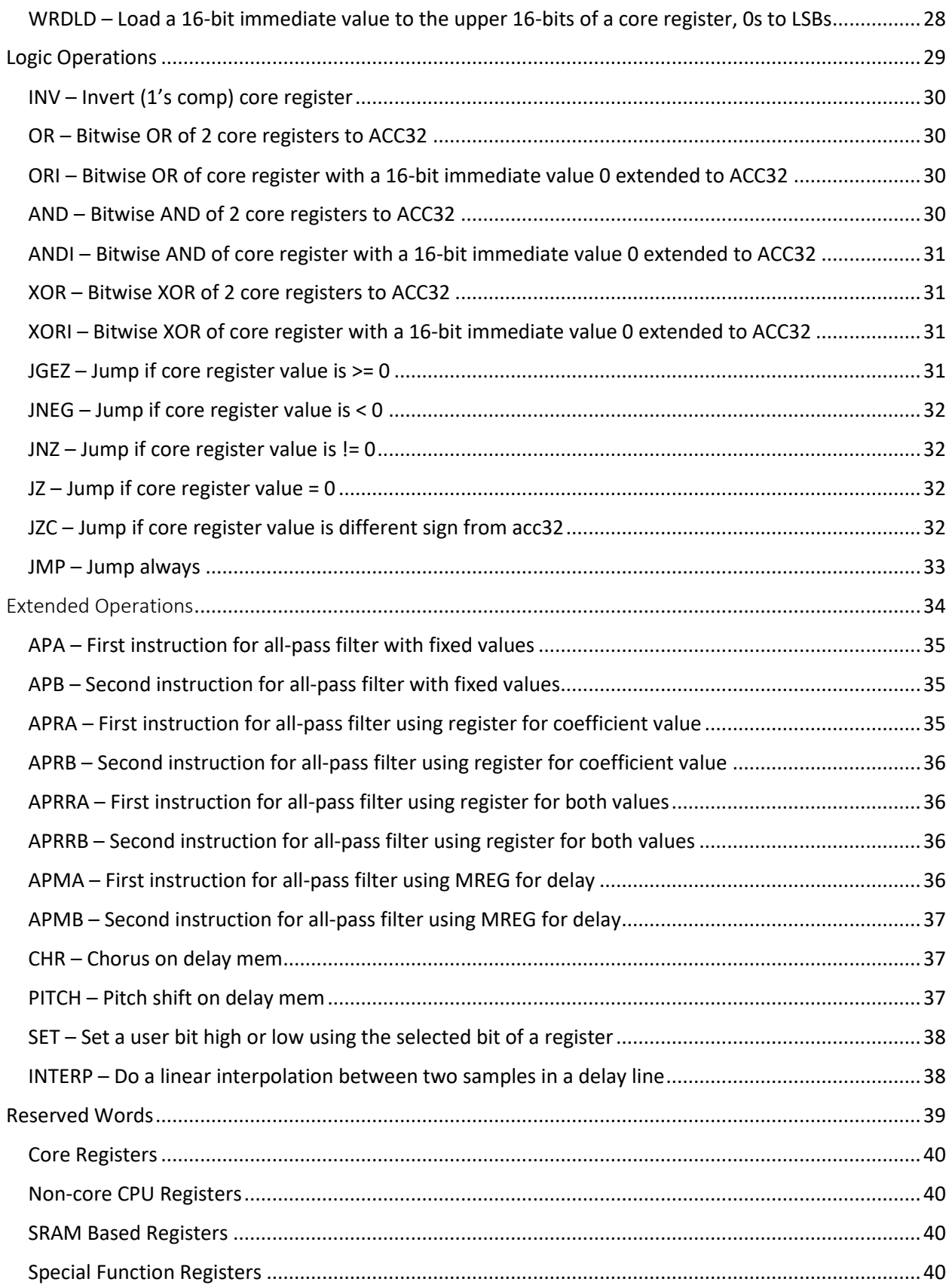

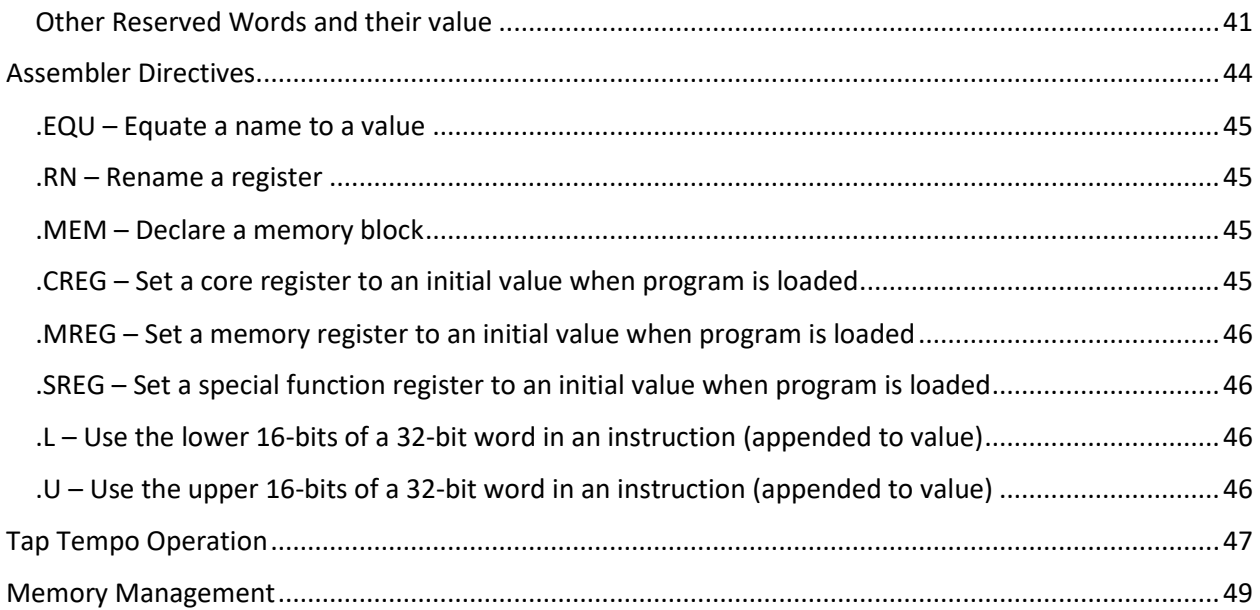

<span id="page-5-0"></span>Introduction

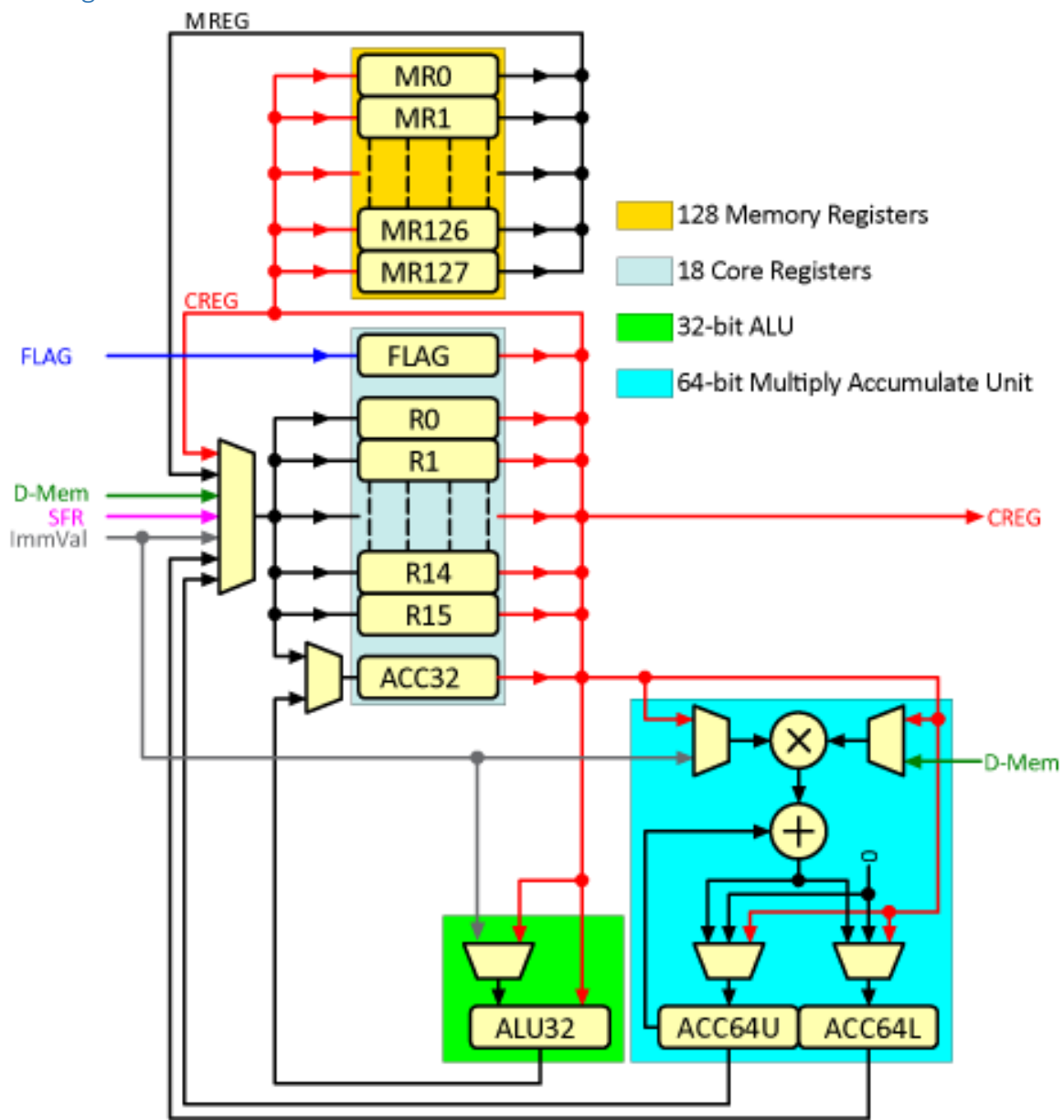

<span id="page-6-0"></span>Block Diagram

The FX Core has 3 sets of registers, 20 DSP/ALU registers (19 core and a "non-core" 64-bit accumulator ACC64) , 128 32-bit MREG registers and special function registers (SFR). DSP/ALU registers are faster for the DSP/ALU to access and use.

The number of instructions that can be executed in a single sample period is dependent on the instructions used. Instructions take one or more clocks to execute so the total number of clocks a program takes depends on the mix of instructions. Programs have about 3500 clocks per sample period at 48KHz sample rate. There are more clocks available at lower sample rates.

The instruction RAM can hold 1024 instructions but the number of instructions that can be executed in a sample period depends on the mix of instructions and the sample rate the FXCore is being run at.

The FX Core assembler will estimate how many clocks have been used and warn the user when it exceeds 90% when the program is assembled.

The internal FLASH can hold 16 programs, when a program is selected the program is loaded into the instruction RAM and executed from there. Additionally each program has an associated header that will preload values into the core registers, MREG registers and some of the SFRs. This allows users to set initial values in their programs without wasting instructions.

On program change, while the instruction RAM is being loaded with the new program, the outputs are muted, the delay RAM is cleared and the initial values from the program headers are loaded into their target registers.

## <span id="page-8-0"></span>Registers and Memory

DSP/ALU core registers are 32-bit and are called R0 to R15, ACC32 and FLAGS. While ACC64 resides in the core of the chip it is not part of the core register bank and is not considered a core register.

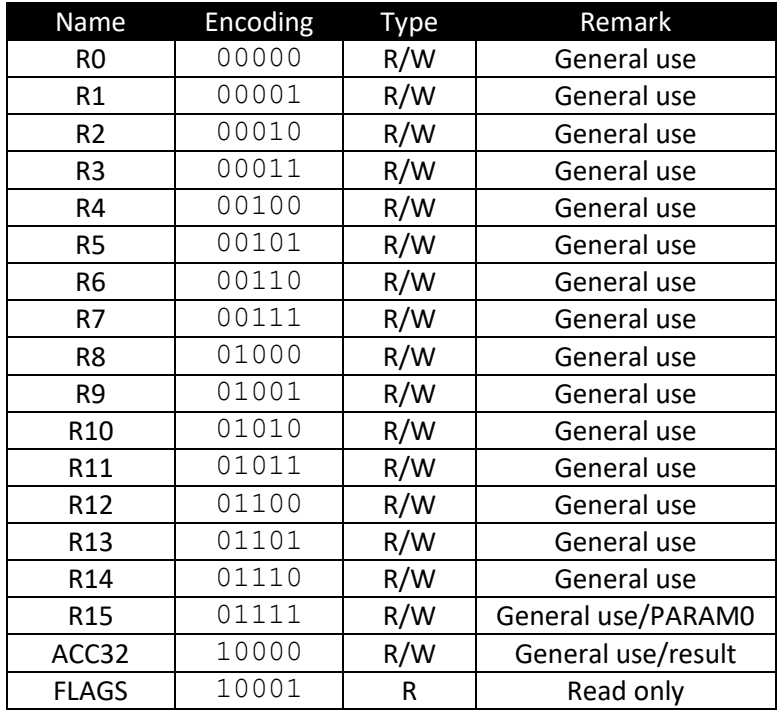

R0 – R15 are general purpose registers, ACC32 can be used as a general register but is also used as the destination register for many instructions. FLAGS is a read only register and contains flags useful to the user program. In some instructions more information is required than can fit in the 32-bit instruction field, in these cases R15 is used as an additional parameter register referred to as PARAM0.

ACC64 is the 64-bit accumulator for the 32x32 multiplier.

MREG registers are a bank of 128 32-bit registers called MR0 to MR127 that can be used for additional 32-bit storage. These registers can also be read indirectly by the CPY\_CMX command allowing the registers to be preloaded by the .MREG directive and used as a lookup table.

Delay RAM is a 32Kx16-bit block and is the slowest to access.

Special function registers (SFRs), while not shown in the block diagram, are a collection of registers that provide specific functions or information to a program. Some SFRs are read only while others are write only. For a complete list of SFRs please see the FXCore datasheet or the "Special Function Registers" portion of the "Reserved Words" section later in this document.

## <span id="page-9-0"></span>FLAGS Register

The FLAGS register contains status flags that may be useful to a user program, this is a 16-bit LSB aligned register so flag values may be easily isolated with an instruction like ANDI.

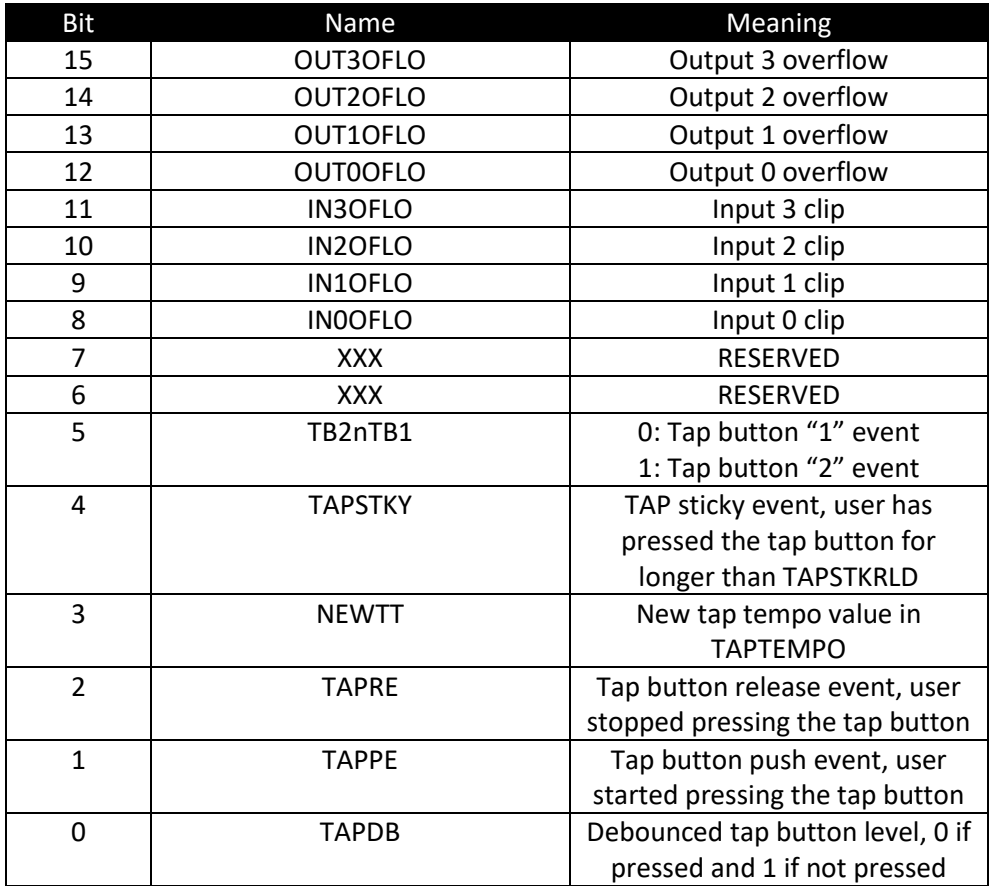

Flags are valid for as long as the event occurs (i.e. overflow flags) or for 1 sample period (i.e. new tap value)

## <span id="page-9-1"></span>Instruction Format

The instruction is a 32-bit word broken into 3 primary fields:

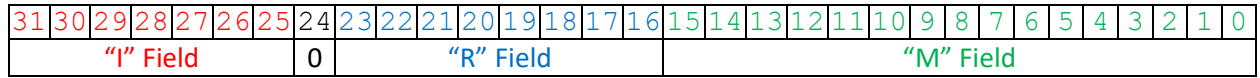

31:25 – "I" field, instruction field

24 – Reserved, set to 0

23:16 – "R" field, generally a core register.

15:0 – "M" field, may be used to point into delay memory, used to address a second register if required, the 5-bit value for a shift, 16-bit coefficient, etc. LSB aligned field.

For Extended Operations both the R and M fields may be used in a different manner.

#### Symbols used in instruction descriptions

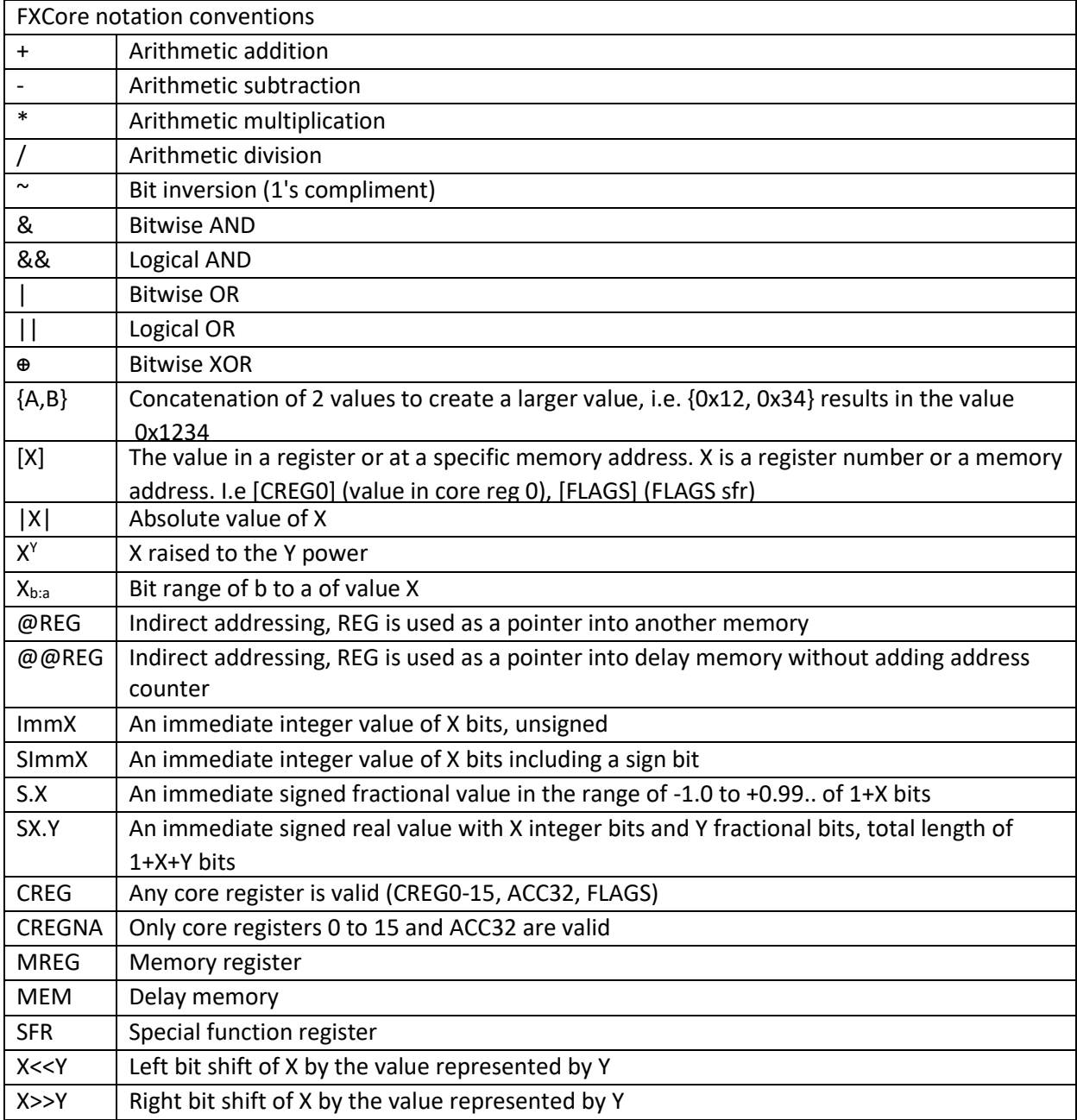

There is the 64-bit CPU register for 32x32 MAC ops. While in the core it is not considered a core register as it cannot be used directly in most instructions.

The FX Core assembler attempts to resolve values based on the type expected in an instruction, an ADDSI instruction expect a value between -1.0 and +0.999… and will issue an error is the value is outside that range. An ANDI expects an integer value to use as a mask and will take only the integer portion of the value. However there may be times the user needs to load a 32-bit fractional value into a register

but there are no 32-bit load commands as the data field is limited to 16-bits in the instruction word. This can be accomplished by use of the ".l" and ".u" extensions to parameter values. As an example:

// load a 32-bit value into a register, coeff is a 32-bit fractional value, max32 is 0x7FFFFFFF wrdld r3, (coeff\*max32).u // load the upper 16-bits into R3, clear lower 16-bits ori r3 (coeff\*max32).l // load the lower 16-bits so r3 now has the 32-bit fractional coefficient in it

# <span id="page-12-0"></span>Math Operations

#### <span id="page-13-0"></span>ABS – Absolute value of a core register

Use: ABS CREG  $ACC32 = |CREG|$ Encoding: 0000 0000 000C CCCC 0000 0000 0000 0000 C: Core register Description: The absolute value of the core register. The result is placed in ACC32. Example: ABS R0

## <span id="page-13-1"></span>CLRACC64 – Clear the 64-bit accumulator

Use: CLRACC64  $ACC64 = 0$ Encoding: 0000 0010 0000 0000 0000 0000 0000 0000 Description: ACC64 is set to 0x00000000 Example: CLRACC64

## <span id="page-13-2"></span>ADDI – Add a 16bit signed integer to 32 bit core register, not saturated (modulo  $2^{32}$ )

Use: ADDI CREG, SImm16 ACC32 = CREG + {SSSS SSSS SSSS SSSS, SImm16} Encoding: 0000 0100 000C CCCC SIII IIII IIII IIII C: Core register SI: Signed Imm16 Description: SImm16 is LSB aligned, the sign bit is extended across bits 31:16 prior to the 32-bit add. The result is placed in ACC32 and is allowed to "roll over". Example: ADDI R0, -1

<span id="page-13-3"></span>ADD – Unsigned addition of two core registers, not saturated (modulo  $2^{32}$ ) Use: ADD CREGX, CREGY ACC32 = CREGX + CREGY Encoding: 0000 0110 000X XXXX 0000 0000 000Y YYYY X: Core register X Y: Core register Y Description: Two core registers are added together. The result is placed in ACC32 and is allowed to "roll over". Example: ADD R2, R3

<span id="page-13-4"></span>ADDS – Signed addition of two core registers, saturated Use: ADDS CREGX, CREGY ACC32 = CREGX + CREGY Encoding: 0000 1000 000X XXXX 0000 0000 000Y YYYY FX Core Instruction Set Document Version 1.0 February 2020

X: Core register X Y: Core register Y Description: Two core registers are added together. The result is placed in ACC32 and is saturated to the maximum positive (0x7FFFFFFF) or negative (0x80000000) value as appropriate Example: ADDS ACC32, R0

## <span id="page-14-0"></span>ADDSI – Signed addition of 32-bit S.31 core register with 16-bit S.15 (MSB aligned), saturated

Use: ADDS CREG, S.15  $ACC32 = CREG + {S.15 < 16, 0x000}$ Encoding: 0000 1010 000C CCCC SFFF FFFF FFFF FFFF C: Core register S: Sign bit F: Fractional bits Description: Prior to the 32-bit addition, the 16-bit S.15 immediate value is shifted left by 16 bits and zero padded, converting the S.15 immediate value into an S.31 value. . The result is placed in ACC32 and is saturated to the maximum positive (0x7FFFFFFF) or negative (0x80000000) S.31 signed fractional value.

Example ADDSI R0, 0.5

<span id="page-14-1"></span> $SUB$  – Unsigned subtraction of two core registers, not saturated (modulo  $2^{32}$ )

Use: SUB CREGX, CREGY ACC32 = CREGX - CREGY Encoding: 0000 1100 000X XXXX 0000 0000 000Y YYYY X: Core register Y: Core register Description: Unsigned subtraction of two core registers. The result is placed in ACC32 and is allowed to "roll over".

#### <span id="page-14-2"></span>SUBS – Signed subtraction of two core registers, saturated

Use: SUBS CREGX, CREGY ACC32 = CREGX - CREGY Encoding: 0000 1110 000X XXXX 0000 0000 000Y YYYY X: Core register Y: Core register Description: Signed subtraction of core register Y from core register X. The result is placed in ACC32 and

is saturated to the maximum positive (0x7FFFFFFF) or negative (0x80000000) value as appropriate Example SUBS R0, R1

FX Core Instruction Set Document Version 1.0 February 2020

## <span id="page-15-0"></span>SL – Shift left logical using an immediate 5-bit value

Use: SL CREG, Imm5  $ACC32 = CREG \ll 1mm5, ACC32<sub>0</sub> \ll 0$ Encoding: 0001 0000 000C CCCC 0000 0000 000I IIII C: Core register I: Imm5 Description: CREG is shifted left by the number of bit positions specified by the Imm5 value. Zeros are inserted into the bit positions emptied by the shift. The result is placed in ACC32. Example: SL R0, 8

#### <span id="page-15-1"></span>SLR – Shift left logical using the 5-LSBs of a core register

Use: SLR CREGX, CREGY  $ACC32 = CREGX << CREGY_{4:0}$ ,  $ACC32<sub>0</sub> < 0$ Encoding: 0001 0010 000X XXXX 0000 0000 000Y YYYY X: Core register Y: Core register Description: CREGX is shifted left by the number of bit positions specified by CREGY<sub>4:0</sub>. Zeros are inserted into the bit positions emptied by the shift. The result is placed in ACC32. Example: SLR R0, R1

#### <span id="page-15-2"></span>SLS – Shift left arithmetic with saturation using an immediate 5-bit value

Use: SLS CREG, Imm5 ACC32 = CREG << Imm5, ACC32 $_0$  <- 0 or saturate to max +/- value Encoding: 0001 0100 000C CCCC 0000 0000 000I IIII C: Core register I: Imm5 Description: CREG is shifted left by the number of bit positions specified by the Imm5 value. Zeros are

inserted into the bit positions emptied by the shift. The result is placed in ACC32 and is saturated to the maximum positive (0x7FFFFFFF) or negative (0x80000000) value as appropriate Example SLS R0, 8

## <span id="page-15-3"></span>SLSR – Shift left arithmetic with saturation using the 5-LSBs of a core register

Use: SLSR CREGX, CREGY

 $ACC32 = CREGX \ll CREGY_{4:0}$ ,  $ACC32_0 \ll 0$  or saturate to max  $+/-$  value

Encoding: 0001 0110 000X XXXX 0000 0000 000Y YYYY

X: Core register

Y: Core register

Description: CREGX is shifted left by the number of bit positions specified by CREGY<sub>4:0</sub>. Zeros are inserted into the bit positions emptied by the shift. The result is placed in ACC32 and is saturated to the

maximum positive (0x7FFFFFFF) or negative (0x80000000) value as appropriate Example SLSR R0, R1

#### <span id="page-16-0"></span>SR – Shift right logical using an immediate 5-bit value

Use: SR CREG, Imm5  $ACC32 = CREG \gg 1mm5, 0 \approx ACC32_{31}$ Encoding: 0001 1000 000C CCCC 0000 0000 000I IIII C: Core register I: Imm5 Description: CREG is shifted right by the number of bit positions specified by the Imm5 value. Zeros are inserted into the bit positions emptied by the shift. The result is placed in ACC32 Example: SR R0, 8

#### <span id="page-16-1"></span>SRR – Shift right logical using the 5-LSBs of a core register

Use: SRR CREGX, CREGY  $ACC32 = CREGX$  >>  $CREGY_{4:0}$ , 0 ->  $ACC32_{31}$ Encoding: 0001 1010 000X XXXX 0000 0000 000Y YYYY X: Core register Y: Core register Description: CREGX is shifted right by the number of bit positions specified by CREGY<sub>4:0</sub>. Zeros are inserted into the bit positions emptied by the shift. The result is placed in ACC32 Example: SRR R0, R1

## <span id="page-16-2"></span>SRA – Shift right arithmetic using an immediate 5-bit value

Use: SRA CREG, Imm5  $ACC32 = CREG \gg 1mm5, CREG<sub>31</sub> \rightarrow ACC32<sub>31</sub>$ Encoding: 0001 1100 000C CCCC 0000 0000 000I IIII C: Core register I: Imm5 Description: CREG is shifted right by the number of bit positions specified by the Imm5 value. The sign bit of CREG (CREG<sub>31</sub>) is inserted into the bit positions emptied by the shift. The result is placed in ACC32 Example: SRA R0, 8

<span id="page-16-3"></span>SRAR – Shift right arithmetic using the 5-LSBs of a core register Use: SRAR CREGX, CREGY  $ACC32 = CREGX >> CREGY_{4:0}$ ,  $CREGX_{31} >> ACC32_{31}$ Encoding: 0001 1110 000X XXXX 0000 0000 000Y YYYY X: Core register Y: Core register

Description: CREGX is shifted right by the number of bit positions specified by CREGY<sub>4:0</sub>. The sign bit of CREGX (CREGX $_{31}$ ) is inserted into the bit positions emptied by the shift. The result is placed in ACC32 Example: SRAR R0, R1

## <span id="page-17-0"></span>MACRR – Multiply and accumulate using 64-bit accumulator (S.63), 32-bit (S.31) x 32-bit (S.31) multiply with saturation

Use: MACRR CREGX, CREGY ACC64 = ACC64 + CREGX \* CREGY Encoding: 0010 0000 000X XXXX 0000 0000 000Y YYYY X: Core register Y: Core register Description: CREGX is multiplied by CREGY and added to the 64-bit accumulator ACC64. ACC64 is saturated to the maximum positive (0x7FFFFFFFFFFFFFFFFF) or negative (0x80000000000000000) value as appropriate Example: MACRR R0, R1

## <span id="page-17-1"></span>MACRI – Multiply and accumulate using 64-bit accumulator (S.63), 32-bit (S.31) x 16-bit (S.15) coefficient multiply

Use: MACRI CREG, S.15 ACC64 = ACC64 + CREG \* {S.15, 0x0000} Encoding: 0010 0010 000C CCCC SFFF FFFF FFFF FFFF C: Core register S: Sign bit F: Fractional bits Description: CREG is multiplied by the S.15 coefficient zero padded to 32-bits and added to the 64-bit accumulator ACC64. ACC64 is saturated to the maximum positive (0x7FFFFFFFFFFFFFFF) or negative (0x8000000000000000) value as appropriate Example: MACRI R0, -0.8

<span id="page-17-2"></span>MACRD – Multiply and accumulate using 64-bit accumulator (S.63), 32-bit (S.31) x 16-bit (S.15) delay memory multiply Use: MACRD CREG, ADDRESS ACC64 = ACC64 + CREG \* {[ADDRESS], 0X0000} Encoding: 0010 0100 000C CCCC 0AAA AAAA AAAA AAAA C: Core register A: Address Description: CREG is multiplied by the S.15 data at ADDRESS zero padded to 32-bits and added to the 64 bit accumulator ACC64. ACC64 is saturated to the maximum positive (0x7FFFFFFFFFFFFFFFFF) or negative (0x8000000000000000) value as appropriate Example: MACRD R0, 100

<span id="page-18-0"></span>MACID – Multiply and accumulate using 64-bit accumulator (S.63), 8-bit (S.7) coefficient multiply x 16-bit (S.15) delay memory Use: MACID S.7, ADDRESS ACC64 = ACC64 + {S.7,0x000000} \* {[ADDRESS], 0X0000} Encoding: 0010 0110 SFFF FFFF 0AAA AAAA AAAA AAAA S: Sign bit F: Fractional bits A: Address Description: The S.7 coefficient is zero padded to 32-bits and is multiplied by the S.15 data at ADDRESS zero padded to 32-bits then added to the 64-bit accumulator ACC64. ACC64 is saturated to the maximum positive (0x7FFFFFFFFFFFFFFF) or negative (0x8000000000000000) value as appropriate Example: MACHID 0.5, 111

## <span id="page-18-1"></span>MACHRR – Multiply and accumulate using 64-bit accumulator (S3.60), 32-bit (S.31) x 32 bit (S.31 shifted to S3.28) multiply

Use: MACHRR CREGX, CREGY ACC64 = ACC64 + CREGX \* (CREGY >> 3) Encoding: 0010 1000 000X XXXX 0000 0000 000Y YYYY X: Core register Y: Core register Description: CREGX is multiplied by CREGY which has been arithmetically shifted 3 bits to the right to create 3-bits of headroom for addition then added to the 64-bit accumulator ACC64. ACC64 is saturated to the maximum positive (0x7FFFFFFFFFFFFFFFFFF) or negative (0x80000000000000000) value as appropriate Example: MACHRR R0, ACC32

<span id="page-18-2"></span>MACHRI – Multiply and accumulate using 64-bit accumulator (S3.60), 32-bit (S.31) x 16 bit (S.15 shifted right and zero appended to S3.28) multiply

Use: MACHRI CREG, S.15  $ACC64 = ACC64 + CREG * {(S.15 >> 3), 0x0000}$ Encoding: 0010 1010 000C CCCC SFFF FFFF FFFF FFFF C: Core register S: Sign bit F: Fractional bits Description: CREGX is multiplied by the S.15 coefficient which has been arithmetically shifted 3 bits to the right to create 3-bits of headroom for addition and zero padded to 32-bits then added to the 64-bit accumulator ACC64. ACC64 is saturated to the maximum positive (0x7FFFFFFFFFFFFFFF) or negative (0x8000000000000000) value as appropriate

Example: MACHRI R0, -0.8

<span id="page-19-0"></span>MACHRD – Multiply and accumulate using  $64$ -bit accumulator (S3.60), 32-bit (S.31)  $\times$  16bit (S.15 shifted right to S3.15 and zero appended to S3.28) delay memory Use: MACHRD CREG, ADDRESS ACC64 = ACC64 + CREG \* {[ADDRESS]>>3, 0x0000} Encoding: 0010 1100 000C CCCC 0AAA AAAA AAAA AAAA C: Core register A: Address Description: CREGX is multiplied by the S.15 data at the location specified by ADDRESS which is arithmetically shifted 3 bits to the right to create 3-bits of headroom for addition and zero padded to 32 bits then added to the 64-bit accumulator ACC64. ACC64 is saturated to the maximum positive (0x7FFFFFFFFFFFFFFF) or negative (0x8000000000000000) value as appropriate Example: MACHRD R0, 100

## <span id="page-19-1"></span>MACHID – Multiply and accumulate using 64-bit accumulator (S3.60), 8-bit (S.7 zero appended to S.32) coefficient x 16-bit (S.15 shifted right to S3.15 and zero appended to S3.28) delay memory multiply

Use: MACID S.7, ADDRESS  $ACC64 = ACC64 + {S.7, 0x000000} * {[ADDRESS]}>>3, 0x0000}$ Encoding: 0010 1110 SFFF FFFF 0AAA AAAA AAAA AAAA

S: Sign bit

F: Fractional bits

A: Address

Description: The S.7 coefficient is zero padded to 32-bits and is multiplied by the S.15 data at the location specified by ADDRESS which is arithmetically shifted 3 bits to the right to create 3-bits of headroom for addition and zero padded to 32-bits then added to the 64-bit accumulator ACC64. ACC64 is saturated to the maximum positive (0x7FFFFFFFFFFFFFFFF) or negative (0x80000000000000000) value as appropriate

Example: MACHID –0.8, 100

<span id="page-19-2"></span>MULTRR – Saturated multiply of two core registers, 32-bit (S.31) x 32-bit (S.31), 32 MSBs of the 64-bit product in ACC32

Use: MULTRR CREGX, CREGY

 $ACC32 = (CREGX * CREGY)_{63:32}$ 

Encoding: 0011 0000 000X XXXX 0000 0000 000Y YYYY

X: Core register

Y: Core register

Description: CREGX is multiplied by CREGY and the 32 MSBs are placed in ACC32. If both CREGX and CREGY are -1.0 the result will be saturated to the maximum positive (0x7FFFFFFF) value Example: MULTRR R0, R1

<span id="page-20-0"></span>MULTRI – Multiply to 32-bit accumulator (S.31), 32-bit (S.31) x 16-bit (S.15) multiply

Use: MULTRI CREG, S.15  $ACC32 = (CREG * {S.15, 0x0000})_{63:32}$ Encoding: 0011 0010 000C CCCC SFFF FFFF FFFF FFFF C: Core register S: Sign bit F: Fractional bits Description: CREG is multiplied by the S.15 coefficient zero padded to 32-bits and the 32 MSBs are placed in ACC32. If both CREGX and the S.15 coefficient are -1.0 the result will be saturated to the maximum positive (0x7FFFFFFF) value Example: MULTRI R0, -0.9

#### <span id="page-20-1"></span>NEG – Negate a core register, 2's complement saturated

Use: NEG CREG  $ACC32 = -CREG$ Encoding: 0011 0100 000C CCCC 0000 0000 0000 0000 C: Core register Description: The 2's complement of CREG is placed in ACC32. If CREGNE is -1.0 the result will be saturated to the maximum positive (0x7FFFFFFF) value Example: NEG R0

## <span id="page-20-2"></span>LOG2 – Calculate the log base 2 of the absolute value of a register

Use: LOG2 CREG  $ACC32 = LOG<sub>2</sub> (|CREG|)$ Encoding: 0011 0110 000C CCCC 0000 0000 0000 0000

C: Core register

Description: The  $log<sub>2</sub>$  of the absolute value in CREG is placed in ACC32, the result is in an S5.26 format where S is the sign followed by the 5 bit integer and 26 bit fraction. Example: LOG2 R0

#### <span id="page-20-3"></span>EXP2 – Calculate 2^ value of a register

Use: EXP2 CREG  $ACC32 = 2^{CREG}$ Encoding: 0011 1000 000C CCCC 0000 0000 0000 0000 C: Core register Description: 2 is raised to the power in CREG then placed in ACC32, the number format in the CREG must be S5.26 and S must be 1 indicating a negative number. Example: EXP2 R0

# <span id="page-21-0"></span>Copy Operations

<span id="page-22-0"></span>CPY  $CC$  – Copy from one core register to another Use: CPY\_CC CREGNAX, CREGY CREGNAX = CREGY Encoding: 0110 0000 000X XXXX 0000 0000 000Y YYYY X: Core register Y: Core register Description: CREGY is copied to CREGNAX Example: CPY\_CC R0, FLAGS

#### <span id="page-22-1"></span>CPY\_CM – Copy from MREG register to core register

Use: CPY\_CM CREGNA, MREG CREGNA = MREG Encoding: 0110 0010 000C CCCC 0000 0000 0MMM MMMM C: Core register M: MREG register Description: MREG is copied to CREGNA Example: CPY\_CM R0, MR64

<span id="page-22-2"></span>CPY\_CS – Copy from special function register (SFR) to core register Use: CPY\_CS CREGNA, SFR CREGNA = SFR Encoding: 0110 0100 000C CCCC 0000 0000 00SS SSSS C: Core register S: SFR register Description: SFR is copied to CREGNA. Note that some SFRs are 16 bit and may be MSB or LSB aligned or may be write only and not readable (i.e. OUT0) please see the "Special Function Registers" section for further information. Example: CPY\_CS R0, IN0

#### <span id="page-22-3"></span>CPY\_MC – Copy from core register to MREG register

Use: CPY\_MC MREG, CREG MREG = CREG Encoding: 0110 0110 000C CCCC 0000 0000 0MMM MMMM C: Core register M: MREG register Description: CREG is copied to MREG Example: CPY\_MC MR17, FLAGS

<span id="page-23-0"></span>CPY SC – Copy from core register to special function register (SFR)

Use: CPY\_SC SFR, CREG SFR = CREG Encoding: 0110 1000 000C CCCC 0000 0000 00SS SSSS C: Core register S: SFR register Description: CREG is copied to SFR. Note that some SFRs are not 32-bit and may be MSB or LSB aligned or may be read only and not writeable (i.e. IN0) please see the "Special Function Registers" section for further information. Example: CPY\_SC OUT0, R0

## <span id="page-23-1"></span>CPY CMX – Copy from MREG register to core register using a second core register as the index register to address the MREG

Use: CPY\_CMX CREGNAX, CREGY

 $CREGNAX = MREG(\textcircled{CREGY}_{6:0})$ 

Encoding: 0110 1010 000X XXXX 0000 0000 000Y YYYY

X: Core register

Y: Core register

Description:  $CREGY_{6:0}$  are used to address which MREG register to read. This allows the MREG registers to be used as a look up table if they were initialized to values using .MREG directives Example: CPY\_CMX R0, R1

<span id="page-24-0"></span>Load/store Operations

## <span id="page-25-0"></span>RDACC64U – Copy the upper 32-bits from the 64-bit accumulator to a core register

Use: RDACC64U CREGNA  $CREGNA = ACC6463:32$ Encoding: 1000 0000 000C CCCC 0000 0000 0000 0000 C: Core register Description: ACC6463:32 is copied to CREGNA Example: RDACC64U R0

## <span id="page-25-1"></span>RDACC64L – Copy the lower 32-bits from the 64-bit accumulator to a core register

Use: RDACC64L CREGNA  $CREGNA = ACC64<sub>31:0</sub>$ Encoding: 1000 0010 000C CCCC 0000 0000 0000 0000 C: Core register Description: ACC64<sub>31:0</sub> is copied to CREGNA Example: RDACC64L R0

## <span id="page-25-2"></span>LDACC64U – Load the upper 32-bits of the 64-bit accumulator from a core register

Use: LDACC64U CREG  $ACC64_{63:32} = CREG$ Encoding: 1000 0100 000C CCCC 0000 0000 0000 0000 C: Core register Description: CREG is copied to ACC6463:32 Example: LDACC64U R0

## <span id="page-25-3"></span>LDACC64L – Load the lower 32-bits of the 64-bit accumulator from a core register

Use: LDACC64L CREG  $ACC64_{31:0} = CREG$ Encoding: 1000 0110 000C CCCC 0000 0000 0000 0000 C: Core register Description: CREG is copied to ACC6431:0 Example: LDACC64L R0

<span id="page-25-4"></span>RDDEL – Read from delay memory into a core register using an immediate address Use: RDDEL CREGNA, ADDRESS CREGNA = {[Address], 0x0000} Encoding: 1000 1000 000C CCCC 0AAA AAAA AAAA AAAA C: Core register A: Address

Description: The data at ADDRESS is zero appended and placed in CREGNA Example: RDDEL R0, 200

<span id="page-26-0"></span>WRDEL – Write to delay memory from a core register using an immediate address

Use: WRDEL ADDRESS, CREG  $[ADDRESS] = CREG<sub>31:16</sub>$ Encoding: 1000 1010 000C CCCC 0AAA AAAA AAAA AAAA C: Core register A: Address Description: CREG31:16 is written to ADDRESS. Example: WRDEL R0, 200

<span id="page-26-1"></span>RDDELX – Read from delay memory into a core register using a second core register as the index register to address the delay memory

Use: RDDELX CREGNAX, CREGY  $CREGNAX = \{ [@CREGY_{14:0}], 0x0000 \}$ Encoding: 1000 1100 000X XXXX 0000 0000 000Y YYYY X: Core register Y: Core register Description: CREGY $_{14:0}$  are used as the address into delay memory. The data at this address is zero appended and placed in CREGNAX Example: RDDELX R0, ACC32

<span id="page-26-2"></span>WRDELX – Write the value in a core register to delay memory using a second core register as the index register to address the delay memory

Use: WRDELX CREGX, CREGY  $@CREGX_{14:0} = CREGY_{31:16}$ Encoding: 1000 1110 000X XXXX 0000 0000 000Y YYYY X: Core register

Y: Core register

Description: CREGX<sub>14:0</sub> are used as the address into delay memory. CREGY<sub>31:16</sub> are written to this address. Example: WRDELX R0, ACC32

<span id="page-26-3"></span>RDDIRX – Read from delay memory into a core register using a second core register as the index register to address the delay memory without adding address counter Use: RDDIRX CREGNAX, CREGY  $CREGNAX = \{ [\omega \omega CREGY_{14:0}], 0x0000 \}$ Encoding: 1001 0000 000X XXXX 0000 0000 000Y YYYY X: Core register

FX Core Instruction Set Document Version 1.0 February 2020

Y: Core register

Description: CREGY<sub>14:0</sub> are used as the absolute address into delay memory, the address counter is not added to this address. The data at this address is zero appended and placed in CREGNAX Example: RDDIRX R0, ACC32

<span id="page-27-0"></span>WRDIRX – Write the value in a core register to delay memory using a second core register as the index register to address the delay memory without adding address counter Use: WRDIRX CREGX, CREGY  $@@@CREGX_{14:0} = CREGY_{31:16}$ Encoding: 1001 0010 000X XXXX 0000 0000 000Y YYYY X: Core register Y: Core register Description: CREGX<sub>14:0</sub> are used as the address into delay memory, the address counter is not added to this address. CREGY $_{31:16}$  are written to this address. Example: WRDIRX R0, ACC32

## <span id="page-27-1"></span>SAT64 – Copy the 32 MSBs from ACC64 (S3.60), shift left 3 bits and saturate to an S.31 format and place into core register

Use: SAT64 CREGNA  $CREGNA = ACC64<sub>63:32</sub> << 3$  with saturation Encoding: 1001 0100 000C CCCC 0000 0000 0000 0000 C: Core register Description: ACC64 $_{63:32}$  are shifted left 3 bit to remove the headroom added by instructions like MACHRR. The result is placed in CREGNA and is saturated to the maximum positive (0x7FFFFFFF) or negative (0x80000000) value as appropriate Example: SAT64 R0

<span id="page-27-2"></span>WRDLD – Load a 16-bit immediate value to the upper 16-bits of a core register, 0s to LSBs Use: WRDLD CREGNA, Imm16

CREGNA = {Imm16, 0x0000} Encoding: 1001 0110 000C CCCC IIII IIII IIII IIII C: Core register I: 16-bit immediate value Description: The 16-bit immediate value is 0 appended and placed in CREGNA. Note that a WRDLD instruction immediately followed by an ORI instruction can be used to load a 32-bit immediate value into ACC32 Example: WRDLD 0x4711

<span id="page-28-0"></span>Logic Operations

#### <span id="page-29-0"></span>INV – Invert (1's comp) core register

Use: INV CREG  $ACC32 = CREG$ Encoding: 1010 0000 000C CCCC 0000 0000 0000 0000 C: Core register Description: Every bit in CREG is inverted (1's comp) and the result is placed in ACC32 Example: INV R0

## <span id="page-29-1"></span>OR – Bitwise OR of 2 core registers to ACC32

Use: OR CREGX, CREGY ACC32 = CREGX | CREGY Encoding: 1010 0010 000X XXXX 0000 0000 000Y YYYY X: Core register Y: Core register Description: CREGX and CREGY are ORed together and the result is placed in ACC32 Example: OR R0, R1

## <span id="page-29-2"></span>ORI – Bitwise OR of core register with a 16-bit immediate value 0 extended to ACC32

Use: ORI CREG, Imm16 ACC32 = CREG | {0x0000, Imm16} Encoding: 1010 0100 000C CCCC IIII IIII IIII IIII C: Source/destination core register I: 16-bit immediate value Description: The Imm16 value is 0 extended and ORed with CREG and the result is placed in ACC32. Note that a WRDLD instruction immediately followed by an ORI instruction can be used to load a 32-bit immediate value into ACC32 Example: ORI R0, 0x4711

#### <span id="page-29-3"></span>AND – Bitwise AND of 2 core registers to ACC32

Use: AND CREGX, CREGY ACC32 = CREGX & CREGY Encoding: 1010 0110 000X XXXX 0000 0000 000Y YYYY X: Core register Y: Core register Description: CREGX and CREGY are ANDed together and the result is placed in ACC32 Example: AND R0, R1

## <span id="page-30-0"></span>ANDI – Bitwise AND of core register with a 16-bit immediate value 0 extended to ACC32

Use: ANDI CREG, Imm16 ACC32 = REGD & {0x0000, Imm16} Encoding: 1010 1000 000C CCCC IIII IIII IIII IIII C: Core register I: 16-bit immediate value Description: The Imm16 value is 0 extended and ANDed with CREG and the result is placed in ACC32. Example: ANDI FLAGS, 0x0100

#### <span id="page-30-1"></span>XOR – Bitwise XOR of 2 core registers to ACC32

Use: XOR CREGX, CREGY  $ACC32 = CREGX \oplus CREGY$ Encoding: 1010 1010 000X XXXX 0000 0000 000Y YYYY X: Core register Y: Core register Description: CREGX and CREGY are XORed together and the result is placed in ACC32 Example: XOR R0, ACC32

#### <span id="page-30-2"></span>XORI – Bitwise XOR of core register with a 16-bit immediate value 0 extended to ACC32

Use: XORI CREG, Imm16  $ACC32 = CREG \oplus [0x0000, 1mm16]$ Encoding: 1010 1100 000C CCCC IIII IIII IIII IIII C: Core register I: 16-bit immediate value Description: The Imm16 value is 0 extended and XORed with CREG and the result is placed in ACC32. Example: ANDI FLAGS, 0x0100

#### <span id="page-30-3"></span> $JGEZ - Jump$  if core register value is  $\geq 0$

Use: JGEZ CREG, OFFSET If (CREG  $>= 0$ ) PC = PC + OFFSET Encoding: 1010 1110 000C CCCC 0000 oooo oooo oooo C: Core register o: Offset added to address counter, positive only Description: If CREG is greater than or equal to zero then the offset is added to the current program counter (PC). OFFSET is always positive no back jumping allowed. Current PC + OFFSET must not exceed the address of the last instruction within the FXCore program.

Example: JGEZ R0, Vader

## <span id="page-31-0"></span>JNEG – Jump if core register value is < 0

Use: JNEG CREG, OFFSET If (CREG  $<$  0) PC = PC + OFFSET Encoding: 1011 0000 000C CCCC 0000 oooo oooo oooo C: Core register o: Offset added to address counter, positive only Description: If CREG is less than zero then the offset is added to the current program counter (PC). OFFSET is always positive no back jumping allowed. Current PC + OFFSET must not exceed the address of the last instruction within the FXCore program. Example: JNEG R0, Yoda

#### <span id="page-31-1"></span> $J$ NZ – Jump if core register value is  $!= 0$

Use: JNZ CREG, OFFSET If (CREG!=  $0$ ) PC = PC + OFFSET Encoding: 1011 0010 000C CCCC 0000 oooo oooo oooo C: Core register o: Offset added to address counter, positive only Description: If CREG is not equal to zero then the offset is added to the current program counter (PC). OFFSET is always positive no back jumping allowed. Current PC + OFFSET must not exceed the address of the last instruction within the FXCore program. Example: JNZ R0, Luke

#### <span id="page-31-2"></span> $JZ - Jump$  if core register value = 0

Use: JZ CREG, OFFSET If (CREG ==  $0$ ) PC = PC + OFFSET Encoding: 1011 0100 000C CCCC 0000 oooo oooo oooo

C: Core register

o: Offset added to address counter, always positive no back jumping allowed Description: If CREG is equal to zero then the offset is added to the current program counter (PC). OFFSET is always positive no back jumping allowed. Current PC + OFFSET must not exceed the address of the last instruction within the FXCore program. Example: JZ R0, Leia

#### <span id="page-31-3"></span>JZC – Jump if core register value is different sign from acc32

Use: JZC CREG, OFFSET If (SGN(CREG) != SGN(ACC32)) PC = PC + OFFSET Encoding: 1011 0110 000C CCCC 0000 oooo oooo oooo C: Core register o: Offset added to address counter, positive only Description: If the sign of CREG is not equal to the sign of ACC32 then the offset is added to the current program counter (PC). OFFSET is always positive no back jumping allowed. Current PC + OFFSET must not exceed the address of the last instruction within the FXCore program. Example: JZ R0, Chewbacca

<span id="page-32-0"></span>JMP – Jump always Use: JMP OFFSET PC = PC + OFFSET Encoding: 1011 1000 0000 0000 0000 oooo oooo oooo o: Offset added to address counter, positive only Description: OFFSET is added to the current program counter (PC). OFFSET is always positive no back jumping allowed. Current PC + OFFSET must not exceed the address of the last instruction within the FXCore program. Example: JMP, ObiWan

# <span id="page-33-0"></span>Extended Operations

## <span id="page-34-0"></span>APA – First instruction for all-pass filter with fixed values

Use: APA S.7, ADDRESS ACC32 = [ADDRESS]\*S.7 +ACC32, R15=[ADDRESS] Encoding: 1100 0000 SFFF FFFF 0AAA AAAA AAAA AAAA S: Sign Bit F: Fractional bits A: Address of tail of all-pass delay block Description: ACC32 holds the input to the all-pass and will be over written, R15 (PARAM0) will be overwritten with the tail of the all-pass delay block. APA and APB should be used as a pair to create the all-pass. Note that the coefficient in APA should be the inverse (2's comp) of the coefficient in APB, i.e. if APB is a positive coefficient then APA should be negative Example: APA -0.4, 200

#### <span id="page-34-1"></span>APB – Second instruction for all-pass filter with fixed values

Use: APB S.7, ADDRESS  $[ADDRESS] = ACC32, ACC32 = (ACC32 * S.7) + R15$ Encoding: 1100 0010 SFFF FFFF 0AAA AAAA AAAA AAAA S: Sign Bit F: Fractional bits

A: Address of head of all-pass delay block

Description: R15 (PARAM0) must have the tail of the all-pass delay block from the preceding APA, ACC32 will hold the result of the all-pass. APA and APB should be used as a pair to create the all-pass. Note that the coefficient in APB should be the inverse (2's comp) of the coefficient in APA, i.e. if APA is a negative coefficient then APB should be positive

Example: APB 0.4, 0

## <span id="page-34-2"></span>APRA – First instruction for all-pass filter using register for coefficient value

Use: APRA CREGN, ADDRESS ACC32 = [ADDRESS]\*-CREGN + ACC32, R15=[ADDRESS] Encoding: 1100 0100 000C CCCC 0AAA AAAA AAAA AAAA

C: Core register

A: Address of tail of all-pass delay block

Description: ACC32 holds the input to the all-pass and will be over written, R15 (PARAM0) will be overwritten with the tail of the all-pass delay block. APRA and APRB should be used as a pair to create the all-pass. Note that APRA will multiply the memory value read from the tail of the all-pass delay block with the 2's complement of the all-pass coefficient within CREGN Example: APRA R0, 200

## <span id="page-35-0"></span>APRB – Second instruction for all-pass filter using register for coefficient value

Use: APRB CREGN, ADDRESS [ADDRESS] = ACC32, ACC32 = (ACC32\* CREGN) + R15 Encoding: 1100 0110 000C CCCC 0AAA AAAA AAAA AAAA C: Core register

A: Address of head of all-pass delay block

Description: R15 (PARAM0) must have the tail of the all-pass delay block from the preceding APRA, ACC32 will hold the result of the all-pass. APRA and APRB should be used as a pair to create the all-pass Example: APRB R0, 0

## <span id="page-35-1"></span>APRRA – First instruction for all-pass filter using register for both values

Use: APRRA CREGNX, CREGNY

 $ACC32 = @CREGNY_{14:0} *-CREGNX + ACC32, R15 = [CREGNY_{14:0}]$ 

Encoding: 1100 1000 000X XXXX 0000 0000 000Y YYYY

X: Register that holds the all-pass coefficient

Y: Register that holds the address of tail of all-pass delay block

Description: ACC32 holds the input and will be over written , R15 (PARAM0) will be overwritten with the tail of the all-pass delay block. APRRA and APRRB should be used as a pair to create the all-pass. Note that APRRA will multiply the memory value read from the tail of the all-pass delay block with the 2's complement of the all-pass coefficient within CREGNX

Example: APRRA R0, R1

## <span id="page-35-2"></span>APRRB – Second instruction for all-pass filter using register for both values

Use: APRRB CREGNX, CREGNY

@CREGNY14:0 = ACC32, ACC32 = (ACC32\* CREGNX) + R15 Encoding: 1100 1010 000X XXXX 0000 0000 000Y YYYY

X: Register that holds the all-pass coefficient

Y: Register that holds address of head of all-pass delay block

Description: R15 (PARAM0) should have the tail of the all-pass delay block from APRRA, ACC32 will hold the result of the all-pass. APRRA and APRRB should be used as a pair to create the all-pass Example: APRRB R0, R1

<span id="page-35-3"></span>APMA – First instruction for all-pass filter using MREG for delay

Use: APMA CREGN, MREG ACC32 = MREG\*-CREGN + ACC32, R15=MREG Encoding: 1100 1100 000C CCCC 0000 0000 0MMM MMMM C: Register that holds the all-pass coefficient M: MREG that holds single delay Description: APMA is part of a pair of instructions to perform an all-pass on a single delay element located in an MREG, this is useful for a phaser or other single delay AP. ACC32 holds the input and will be over written, R15 (PARAM0) will be overwritten with value in the MREG. APMA and APMB should be used as a pair to create the all-pass. Note that APMA will multiply the value read from the all-pass delay register MREG with the 2's complement of the all-pass coefficient within CREGN Example: APMA R0, MR10

## <span id="page-36-0"></span>APMB – Second instruction for all-pass filter using MREG for delay

Use: APMB CREGN, MREG MREG = ACC32, ACC32 = (ACC32\* CREGN) + R15 Encoding: 1100 1110 000C CCCC 0000 0000 0MMM MMMM C: Register that holds the all-pass coefficient M: MREG that holds single delay Description: R15 (PARAM0) should have value from MREG from APMA, ACC32 will hold the result of the all-pass. APMA and APMB should be used as a pair to create the all-pass Example: APMB R0, MR10

## <span id="page-36-1"></span>CHR – Chorus on delay mem

Use: CHR LFO|W|N, ADDRESS  $R15_{30:16}$  = Depth in sample set by user, R15 $_{31}$  must be 0, ACC32 = Chorus result Encoding: 1101 0000 0000 NLLW 0AAA AAAA AAAA AAAA N: 0 – use positive SIN or COS, 1 – use negative SIN or COS LFO: LFO to use W: SIN (0) or COS (1) A: Address of head of delay block Description: This instruction will execute a chorus on the delay block starting at ADDRESS using the LFO and phase as defined in the instruction. R1530:16 (PARAMO) must contain the maximum depth in number of samples that the chorus will go into the delay and must be less than the length of the delay,  $R15_{31}$ must be 0.

Example: CHR LFO0|SIN, ChorusDelay

## <span id="page-36-2"></span>PITCH – Pitch shift on delay mem

Use: PITCH RAMP|LENGTH|XFADE, ADDRESS ACC32 = Pitch result Encoding: 1101 0010 00XX LL0R 0AAA AAAA AAAA AAAA X: Crossfade shape to use L: Block length, 512 (00), 1024 (01), 2048 (10) or 4096 (11) R: Ramp to use. A: Address of head of delay block Description: This instruction will execute a pitch shift through a defined block in delay memory. Please see the application note "Pitch Shifting in FXCore" for details.

Example: PITCH RMP0|L2048|XF0, Pdelay

## <span id="page-37-0"></span>SET – Set a user bit high or low using the selected bit of a register

Use: SET USERBIT|N, CREG  $USERBIT = CREG<sub>N</sub>$ Encoding: 1101 0100 000C CCCC 0000 0000 00UN NNNN C: Core register U: User bit number N: Bit number within a core register Description: Bit N of CREG will be written to either USER0 or USER1 pin as determined by USERBIT Example: SET USER0|15, R0

#### <span id="page-37-1"></span>INTERP – Do a linear interpolation between two samples in a delay line

Use: INTERP CREG, ADDRESS

 $ACC32 = ([@CREG<sub>30:16</sub> + ADDRESS + 1] - [@CREG<sub>30:16</sub> + ADDRESS]) * (CREG<sub>15:0</sub> << 15) + [@CREG<sub>30:16</sub> +$ ADDRESS]

Encoding: 1101 0110 000C CCCC 0AAA AAAA AAAA AAAA

C: Core register

A: Base address

Description: Linear interpolation using  $(CREG_{30:16} + ADDRESS)$  as the address of the first sample,  $(CREG<sub>30:16</sub> + ADDRESS + 1)$  as the address of the second sample and CREG<sub>15:0</sub> as the interpolation coefficient. CREG<sub>15:0</sub> is treated as an unsigned fractional number and a sign bit of "0" is prepended to it. Please see the application note "Using INTERP in FXCore" for details. Example: INTERP R0, 200

## <span id="page-38-0"></span>Reserved Words

The follow are the words reserved in the assembler.

#### <span id="page-39-0"></span>Core Registers

R0 through R15 – 32-bit general purpose register ACC32 – 32-bit accumulator, not settable by .creg, cleared to 0 on program change FLAGS – Flag register, read only, may not be used as a destination register

## <span id="page-39-1"></span>Non-core CPU Registers

ACC64 – 64-bit accumulator S.63 or S3.60 format, only available to 64-bit MAC instructions, not cleared on program change

#### <span id="page-39-2"></span>SRAM Based Registers

MR0 through MR127 – 32-bit SRAM based registers

## <span id="page-39-3"></span>Special Function Registers

Write values less than 32-bits in size are LSB aligned. "Settable" indicates if the value of the register can be set in the program header using a ".SREG" directive

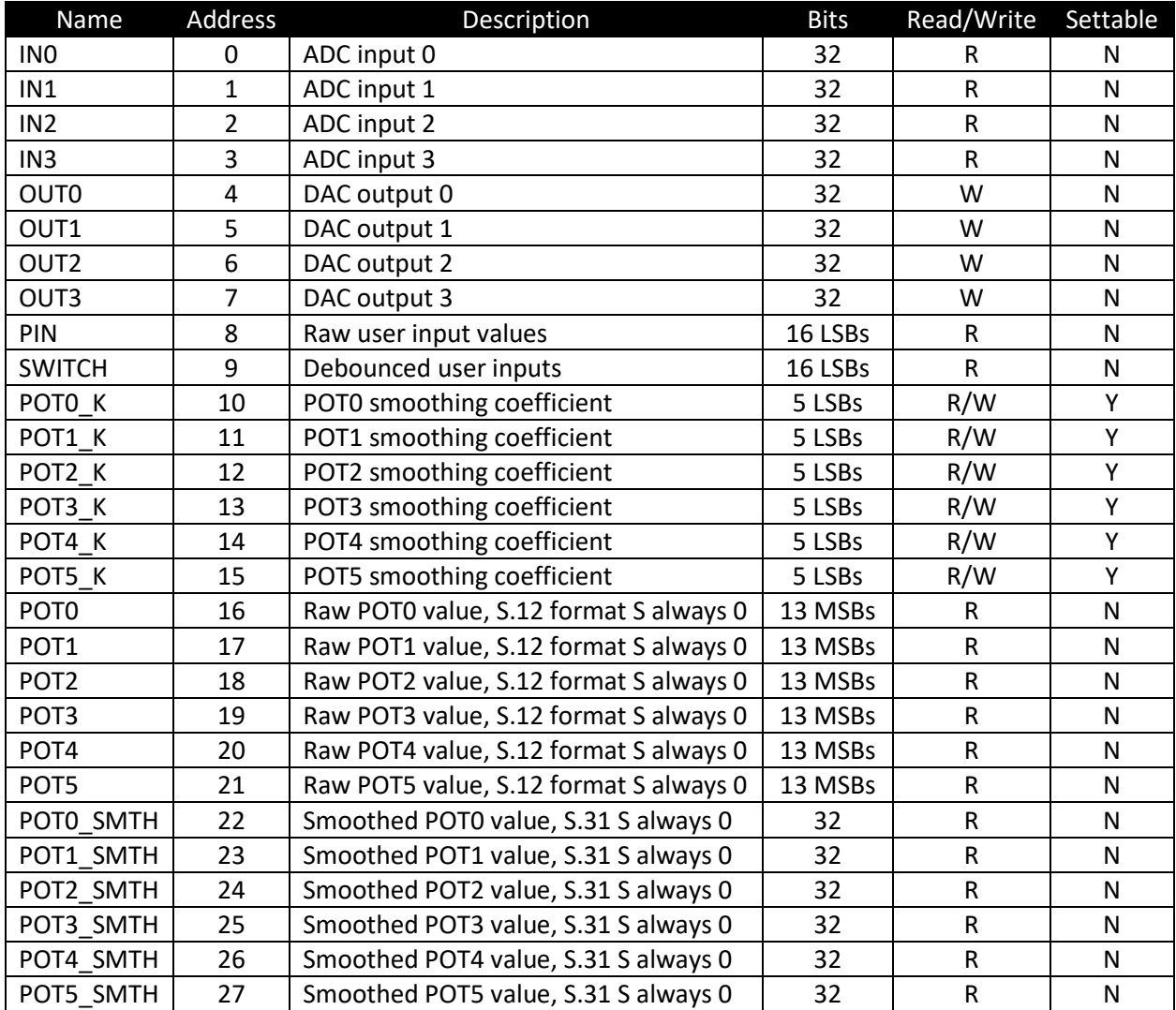

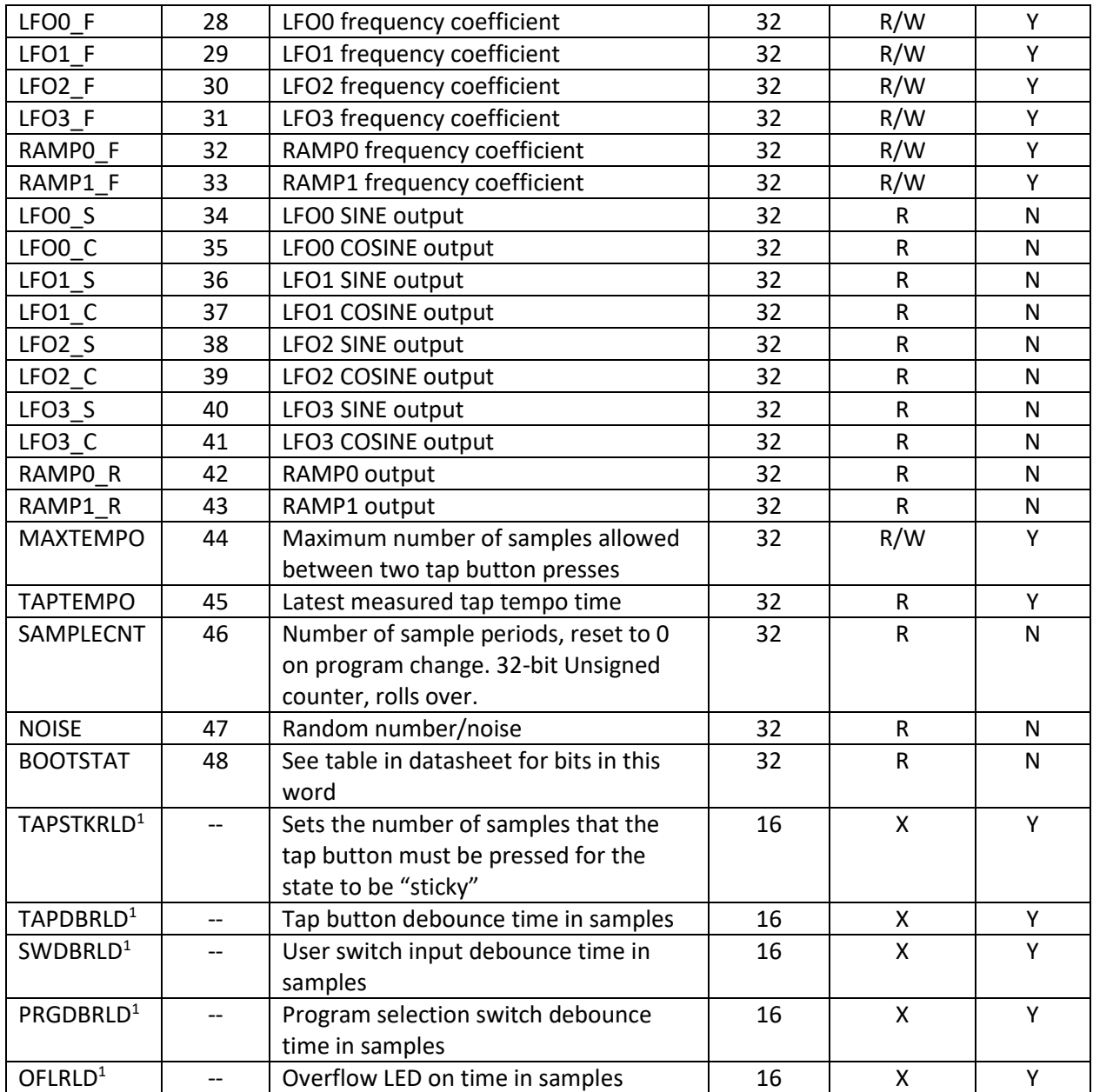

<sup>1</sup>TAPSTKRLD, TAPDBRLD, SWDBRLD, PRGDBRLD and OFLRLD are configuration registers and can only be preset in the program header, they cannot be read or written by user code.

## <span id="page-40-0"></span>Other Reserved Words and their value

NOTE: These words and values are used to build values for instructions like CHR or a mask value to use against the FLAGS or BOOTSTAT registers

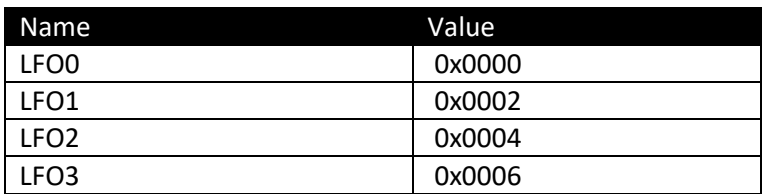

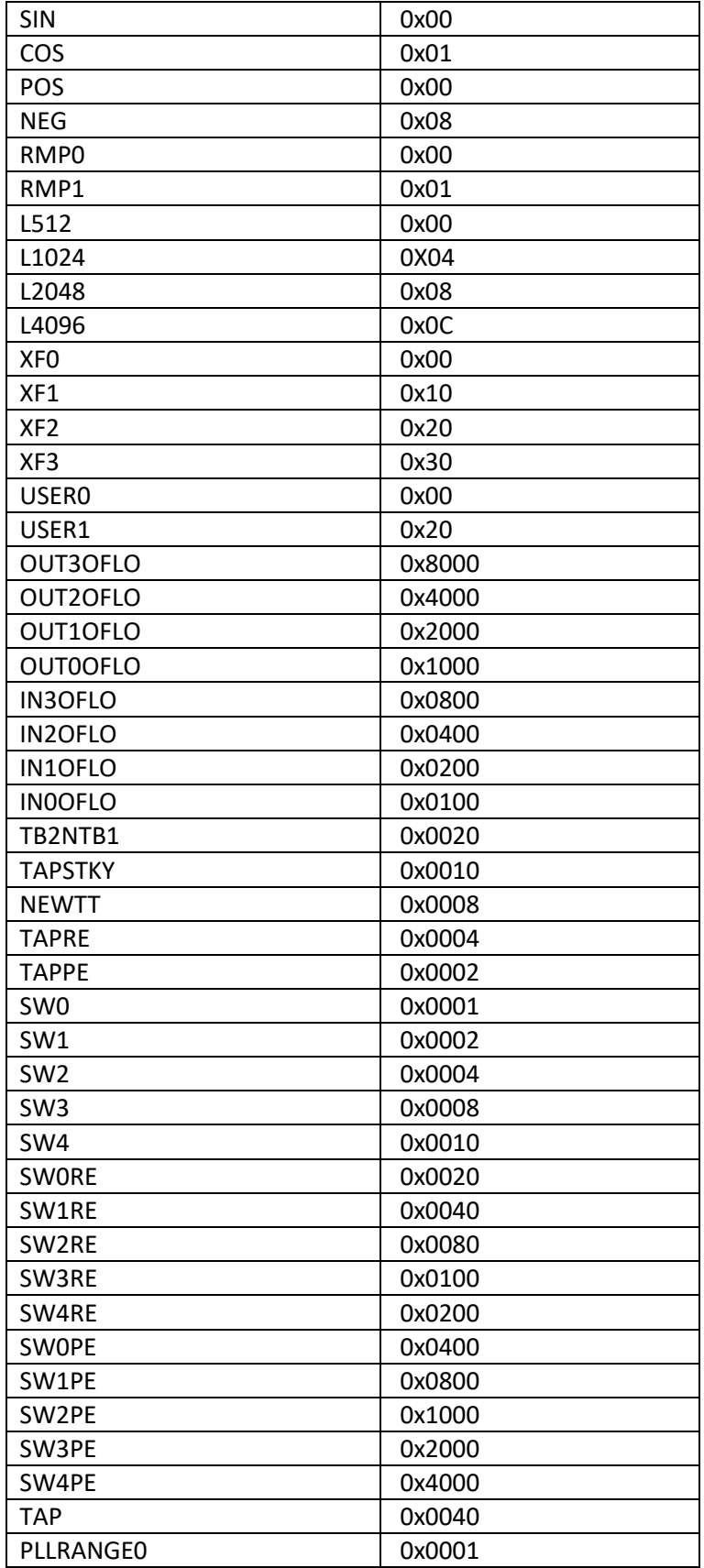

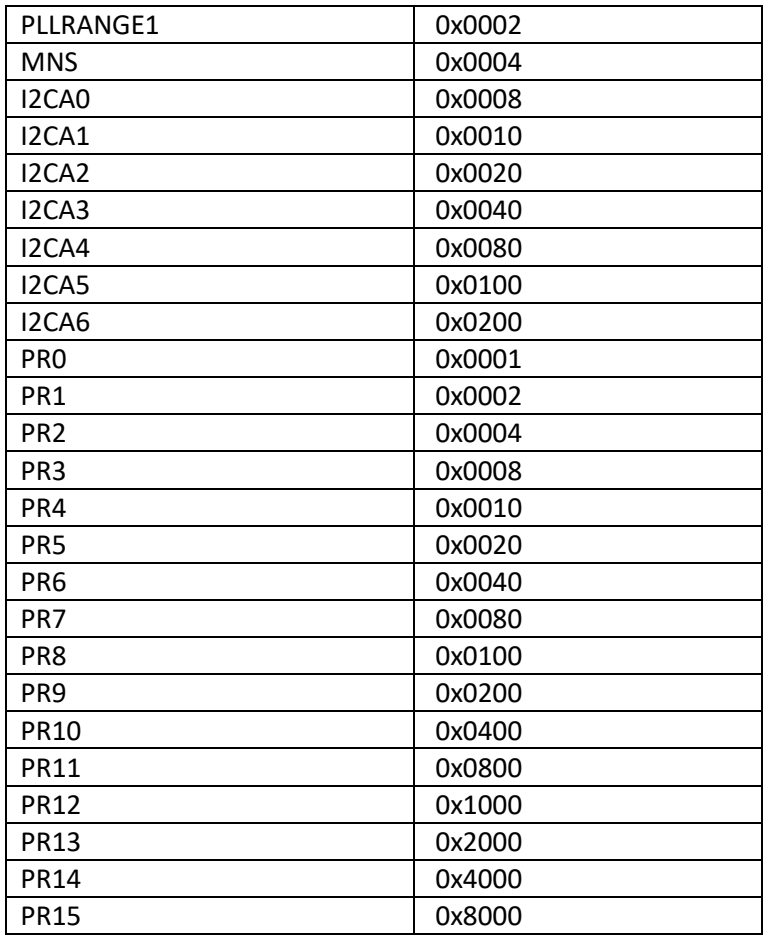

# <span id="page-43-0"></span>Assembler Directives

## <span id="page-44-0"></span>.EQU – Equate a name to a value

## Use: .EQU NAME VALUE When LABEL is used in an instruction it is replaced with VALUE by the assembler. VALUE may be another NAME, a numeric value or a simple arithmetic operation. Legal arithmetic operations are +, -, \*, /, (, ) and ^ (raise to a power) Examples:

.equ fs 48000; define sample rate .equ t 1/fs .equ pi 3.141592654 ; value of pi .equ e 2.718281828 ; value of e .equ freq 500 ; desired corner frequency //  $e^{\Lambda}$ (-2\*PI\*F\*t) to calculate coeff for a single pole IIR .equ coeff e^(-2\*pi\*freq\*t); note negative sign inside parenthesis

#### <span id="page-44-1"></span>.RN – Rename a register

Use: .RN ALTNAME REGISTER Allows a user to rename a register to give it a more descriptive name in their program. A register may only have one alternate name in a given program. Examples: .rn hp\_filt R0 // R0 can now be referenced as hp\_filt in user code

## <span id="page-44-2"></span>.MEM – Declare a memory block

Use: .MEM NAME SIZE Declares a delay memory block called NAME of size SIZE+1 Examples: .mem delay0 1000 .equ fs 48000 .mem delay1 fs/4; can use values defined in .equ statements and same math operations

## <span id="page-44-3"></span>.CREG – Set a core register to an initial value when program is loaded

#### Use: .CREG CORE\_REGISTER VALUE

Set an initial value for a core register prior to the first iteration of a program. An optional ".i" may be added to the directive to indicate the value is to be treated as an integer (this will also truncate any fractional portion) rather than a fractional value. Examples:

.creg r1 ; will error as 1.0 exceeds maximum S.31 format

.creg hp\_filt coeff; can use aliased name and value from .equ

.creg r2 -1.0 ;

.creg.i r3 pi ; handy to calculate a counter value and use only the integer portion

## <span id="page-45-0"></span>.MREG – Set a memory register to an initial value when program is loaded

#### Use: .MREG MEM\_REGISTER VALUE

Set an initial value for a memory register prior to the first iteration of a program. An optional ".i" may be added to the directive to indicate the value is to be treated as an integer (this will also truncate any fractional portion) rather than a fractional value.

Examples:

.mreg mr1 0.005; will preset MR1 to 0.005 prior to first execution of the program

.mreg hp\_filt coeff; can use aliased name and value from .equ

.mreg mr2 -1.0;

## <span id="page-45-1"></span>.SREG – Set a special function register to an initial value when program is loaded

Use: .SREG SPECIAL\_FUNCTION\_REGISTER VALUE

Set an initial value for a memory register prior to the first iteration of a program. An optional ".i" may be added to the directive to indicate the value is to be treated as an integer (this will also truncate any fractional portion) rather than a fractional value.

Examples:

.sreg lfo0freq 10;

.sreg chorus\_lfo\_freq chorus\_speed; can use aliased names and values from .equ

## <span id="page-45-2"></span>.L – Use the lower 16-bits of a 32-bit word in an instruction (appended to value)

Use: ORI r0, 0x12345678.l

Forces the assembler to use only the lower 16-bits of a 32-bit value in an instruction. This is very useful for loading a 32-bit value into a register.

Examples:

wrdld r0, 0x12345678.u ; loads the upper 16-bits of 0x12345678 into the upper 16-bits of r0 ori r0, 0x12345678.l ; loads the lower 16-bits of 0x12345678 into the lower 16-bits of r0 so r0 ; now contains 0x12345678

## <span id="page-45-3"></span>.U – Use the upper 16-bits of a 32-bit word in an instruction (appended to value)

Use: WRDLD r0, 0x12345678.u

Forces the assembler to use only the upper 16-bits of a 32-bit value in an instruction. This is very useful for loading a 32-bit value into a register.

Examples:

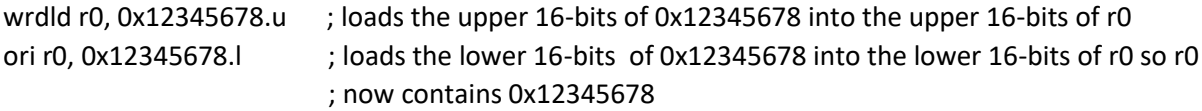

# <span id="page-46-0"></span>Tap Tempo Operation

The FX Core includes an integrated tap tempo that will monitor button pushes, handle de-bounce and count the number of sample periods between button pushes. It also includes extended functionality that can allow the programmer to provide additional features in their product.

In normal operation a user would tap the button twice to indicate the desired tap tempo time in sample periods. The program has access to the TAPTEMPO register (read only) where the program can read the number of sample periods between taps. In addition the NEWTT flag is set in the FLAGS register for one sample period so the program can check if the value has been updated.

If the user waits too long after the first tap then the tap tempo unit will reset and the next tap will be considered the first tap. This timeout is set by the MAXTEMPO register and is set in samples.

If a user presses and holds the tap button longer than the number of samples set in the TAPSTKRLD register the TAPSTKY bit in the FLAGS register will be set and remain set for as long as the user presses the button.

If the user presses and holds the button in excess of TAPSTKRLD on the first press then upon release the tap tempo unit will reset and the next tap will be considered the first tap of a new tap set. This allows a program to switch between options based on the user pressing and holding the tap tempo button on the first tap.

If a user presses and holds the tap tempo button on the second tap the TAPTEMPO count will be updated per normal operation, the NEWTT flag will be set and the TAPSTKY bit will be set after the timeout and will remain set as long as the user presses the button. This could be used to adjust a parameter in the program after tapping in a new value, i.e. the program could divide the tap value by 3 to do a triplet delay.

The TB2nTB1 bit in the FLAGS register indicates if it is the first tap (TB2nTB1 = 0) or second tap (TB2nTB1  $= 1$ 

There are 3 additional flags related to the tap tempo: TAPPE : Set upon detection of the tap tempo button being pushed TAPRE : Set upon detection of the tap tempo button being released TAPDB : The de-bounced level of the TAP input pin

There is an additional SFR named TAPDBRLD that the user can set to the desired debounce time in samples.

<span id="page-48-0"></span>Memory Management

Every sample period a counter is decremented by 1 and the result is added to the addresses in the instructions to calculate the physical address into the delay memory. By doing this we cause the memory to act as a circular buffer where we write to a lower address and read from a higher address.

.MEM statements are used to define blocks of memory for use in your code.

Example: .MEM delaya 1000

This would allocate a block of 1001 memory locations. It is 1 greater than the defined size to allow both a read and write pointer into the block. When you define a block in this manner a total of 3 symbols are generated in the assembler, in this example they would be:

delaya : Points to the head (write) address of the block delaya# : Points to the tail (read) address of the block delaya! : Is set to the length of the block (1000)

Example:

//Assume core register r0 has the data you want to write to the start of a delay then you would code //the write as wrdel r0, delaya // write the value in r0 to start of the delay line // Reading is similar rddel acc32, delaya# // read from the tail of the delay and put value in ACC32

The value in memory is stored in S.15 format but will be converted to S.31 format automatically.

Experimental Noize Inc. reserves the right to make changes to, or to discontinue availability of, any product or service without notice.

Experimental Noize Inc. assumes no liability for applications assistance or customer product design. Customers are responsible for their products and applications using any Experimental Noize Inc. product or service. To minimize the risks associated with customer products or applications, customers should provide adequate design and operating safeguards.

Experimental Noize Inc. make no warranty, expressed or implied, of the fitness of any product or service for any particular application.

In no even shall Experimental Noize Inc. be liable for any direct, indirect, consequential, punitive, special or incidental damages including, without limitation, damages for loss and profits, business interruption, or loss of information arising out of the use or inability to use any product or document, even if Experimental Noize Inc. has been advised of the possibility of such damage.

**SAFETY-CRITICAL, MILITARY, AND AUTOMOTIVE APPLICATIONS DISCLAIMER**: Experimental Noize Inc. products are not designed for and will not be used in connection with any applications where the failure of such products would reasonably be expected to result in significant personal injury or death ("Safety-Critical Applications"). Safety-Critical Applications include, without limitation, life support devices and systems, equipment or systems for the operation of nuclear facilities and weapons systems. Experimental Noize Inc. products are not designed nor intended for use in military or aerospace applications or environments. Experimental Noize Inc. products are not designed nor intended for use in automotive applications.

**Experimental Noize Inc.**

**Scottsdale, AZ USA**

**www.xnoize.com**

**sales@xnoize.com**